## Itunes Security Questions Answers

Thank you utterly much for downloading Itunes Security Questions Answers. Maybe you have knowledge that, people have look numerous times for their favorite books in imitation of this Itunes Security Questions Answers, but stop up in harmful downloads.

Rather than enjoying a good ebook past a mug of coffee in the afternoon, instead they juggled afterward some harmful virus inside their computer. Itunes Security Questions Answers is welcoming in our digital library an online access to it is set as public in view of that you can download it instantly. Our digital library saves in fused countries, allowing you to get the most less latency epoch to download any of our books once this one. Merely said, the Itunes Security Questions Answers is universally compatible later any devices to read.

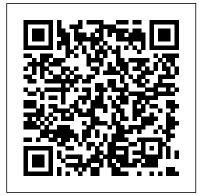

## **Essential iPhone X iOS 12 Edition** Apress

Six minibooks in one show you how to power-use the iPad For work, play, and life on the road, the iPad has quickly become indispensable, and the new iPad is packed with even more features and power than ever. In this fun and practical guide, long-time For Dummies author Nancy C. Muir walks you through the latest functions, features, and capabilities of the iPad. Get up to speed on the

basics, see how to use your iPad to get more organized and productive, learn to use your iPad for work, and discover all the ways to have fun. This book covers it all, and in full color! Packs six for Fun, iPad on the Go, Getting Productive with iWork, Using iPad to Get Organized, and Must-Have iPad Apps Covers the newest iPad features, functions, and capabilities, including the stunning retina display, voice dictation, the enhanced iSight camera, HD video recording in full 1080p, and more Shows you how to use iWork and other productivity apps to dress up your documents, create stellar spreadsheets, add pizzazz to your presentations, and maintain your schedule on the run Walks you through connecting with WiFi and the lightning-fast  $4G\ LTE\ network\ Explains\ how\ to\ passwords\ for\ you\ makes$ use Maps for directions and places to stay when you're away from the office, keep in touch with e-

mail and social networking, and use your iPad as a remote desktop or personal hotspot while you're on the road Includes coverage of the third-generation iPad, iPad 2, and original iPad You've got the minibooks in one full-color guide: iPad Basics, Just incredible iPad, now get the perfect accessory: iPad All-in-One For Dummies, 4th Edition. Managing Apple Devices John Wiley & Sons Remembering passwords is a pain, but having to change every account's password because one of your accounts got hacked is an even bigger hassle. That's why allowing your Mac to manage your everything so much easier-not to mention more secure. It

saves you time, too. A whole cottage industry of applications can store and manage passwords for you. The best of the bunch is AgileBits' 1Password. This is a single short project. Other single short projects available for individual sale include: Childproof your Mac, with Mac OS X Lion Secure your Mac, with switcher, and surviving without the Mac OS X Lion Spruce up iTunes, by adding album art and lyrics and removing duplicate songs Video conferencing, with Mac OS X Lion Powering your home theater from your Mac In addition, many more projects can be found in the 240 page The Mac OS X Lion Project Book. Teach Yourself VISUALLY iPhone 4S Que Publishing

The twenty-first century offers more technology than we have ever seen before, but with new updates, and apps coming out all the time, it's hard films and TV Using the Files App, as to keep up. Essential iPhone X: iOS 12 well as Maps, News, Apple Books, Edition is here to help. Along with easy to follow step-by-step instructions, illustrations, and

photographs, this guide offers specifics housekeeping, and much more... Unlike in... Setting up iOS 12 on iPhone X and other books and manuals that assume upgrading from previous versions A look at the updates introduced in iOS 12 Getting to know your iPhone X, finding your way around the dock, menus, and icons Navigating with touch gestures using quick peek, 3D touch, tap, drag, pinch, spread, and swipe Multi-tasking with the app home button A look at the new control centre and how to make use of it Getting to know Siri, voice dictation, and recording voice memos Communicating with email, FaceTime, iMessage, using digital touch, Animojis, Memojis, and peer-to-peer payments Using the Phone app to make and receive calls Browsing the web with Safari web browser Taking and enhancing pictures, panoramic and live photos, as well as recording video Listening to music with Apple Music and iTunes Store, as well as watching Notes, Apple Pay, Calendar, and Contacts Maintaining your iPhone X with updates, backups, general

a computing background not possessed by beginners, Essential iPhone X: iOS 12 Edition tackles the fundamentals of the iPhone X series, so that everyone from students, to senior citizens, to home users pressed for time, can understand. So, if you' re looking for an iPhone manual, a visual book, simplified tutorial, dummies guide, or reference, Essential iPhone X: iOS 12 Edition will help you maximize the potential of your iPhone X to increase your productivity, understanding, and help you take advantage of the digital revolution.

## iPhone 4S All-in-One For Dummies John Wiley & Sons

Mac. iPhone. iPad. Apple TV? While Apple TV may not get the same press is other Apple products, that is about to change. For years, Apple TV was touted on Apple's hobby product—something they tinkered with occasionally, but not something they put as much effort in as other Apple products. This changed in 2012. Apple announced a slimmed down version of the media device at a price people could actually afford: \$99. In March

of 2015, they dropped the price again to \$69, and announced that they would be the you want to accomplish, quickly figure out first devices to offer HBO's monthly streaming service: HBO Now. What started favorite thing to do: play with your iPod. as a hobby has turned into a powerhouse. The low-cost, high-powered, streaming media player, has become the best on the market. Other companies (notably Google, Amazon, and Roku) have tried to create their own media devices, but, in this authors opinion, none of them come close to offering an operating system that just works. This guide is an introduction to Apple TV. If you are just "thinking" about making the switch from cable to streaming TV, then this book will show you how; if you've already made the switch, but you want to get the most out of it, then it will covers that as well. There's something for everyone here, so read on... iPod: The Missing Manual Que Publishing iPod enthusiasts, this book is for you. iPod + iTunes for Windows and Mac in a Snap, Second Edition has been updated to cover the latest version of iTunes and the entire family of iPods, including the new Nano, and podcast and video download features. Organized into a series of well-organized, bite-author 's website (www.molehillgroup.com) sized, quickly accomplished tasks, the book

lets you zero right in on the one particular task Digital Music Covers iPod and iTunes for what to do, do it, and then get back to your The Beginners Guide to Using the Newest Apple TV (Fourth Generation - 2015): Elluminet Press iPodpedia is the first book to show you everything that the iPod and iTunes have to offer – from music to movies and beyond. Whether you want to get the most out of your iPod 's music playback, create your own playlists, edit your music info and album art, convert your home movies and DVDs to iPod videos, listen to audiobooks and podcasts, or just unfreeze a frozen iPod, iPodpedia will show you how to do it. Michael Miller has written more than 75 non-fiction how-to books over the past two decades, including Googlepedia: The Ultimate Google Reference, Absolute Beginner's Guide to Computer Basics, How Microsoft Windows Vista Works, How Home Theater and HDTV Work, Tricks of the eBay Masters, and YouTube 4 You. His books have collectively sold more than a million copies worldwide, and he has established a reputation for offering real-world advice about complicated topics. More information can be found at the and at iPodPedia: The Blog (ipodpediatheblog.blogspot.com). Category

Windows® and Mac® Level Intermediate to Advanced

iPad and iPhone For Musicians For Dummies **Elluminet Press** 

Get comfortable with iTunes 10, Apple 's popular music-and-media organizer and player. Don 't just read about it: See it and hear it with step-by-step video tutorials and valuable audio sidebars delivered through the Free Web Edition that comes with every USING book. For the price of the book, you get online access anywhere with a web connection--no books to carry, updated content, and the benefit of video and audio learning. Way more than just a book, this is all the help you 'II ever need...where you want, when you want! Get your favorite music, movies, and TV shows into your iTunes library Keep your iPod, iPhone, or iPad in sync with iTunes Subscribe to your favorite podcasts and listen to Internet radio Share your iTunes library Organize your media collection--find what you want when you want it Create playlists for whatever you 're in the mood for Set up a live party mix with the iTunes DJ--and let guests request songs remotely Follow your friends and favorite artists on Ping, the social network that 's new with iTunes 10 Use Ping to share music recommendations, post reviews, and find concerts near you learn fast, learn easy, using

web, video, and audio Show Me video walks through tasks you 've just got to see--including bonus advanced techniques Tell Me More audio delivers practical insights straight from the experts iCloud and iTunes Match In A Day For **Dummies** Apress

This collection of papers highlights the current state of the art of cybersecurity. It is divided into five major sections: humans and information security; security systems design and development; security systems management and testing; applications of information security technologies; and outstanding cybersecurity technology development trends. This book will mainly appeal to practitioners in the cybersecurity industry and college faculty and students in the disciplines of cybersecurity, information systems, information technology, and computer science.

iPhone Application Development For Dummies Elluminet Press

The easy way to have fun with your iPhone - fully updated for iPhone 6 and iPhone 6 Plus! Are you all about your iPhone? You've come to the right place! iPhone All-in-One For Dummies covers all the basics and beyond to give you hands-on, allencompassing coverage of your new smartphone. Written in plain English and packed with tons of fullcolor photographs that help bring the information to what 's new, and utilize dozens of time-saving tips

life, this friendly guide shows you how to activate the iPhone, control the multi-touch and voiceand settings, set up security features, start sending texts, and configure e-mail. Next, it moves on to tackling the iPhone's more advanced features, like capturing and sharing photos, tapping into maps, notes and memos, making video calls with FaceTime, Your hard-core, up-to-the-minute, how-to guide and much more. Fully updated to reflect Apple's the new iLife and iWork apps, this new edition of iPhone All-in-One For Dummies takes the guesswork out of making the most of your iPhone. If you're using your Apple smartphone at home, at work, or on the go, everything you need to have fun and work smarter with your iPhone is right inside. Covers iPhone 6, iPhone 6 Plus, iPhone 5s, iPhone 5c, and older iPhone models Offers five full-color books of content that add up to nearly 600 pages of material—big bang for your buck Provides steps for setting up your iPhone and synching with iCloud Includes complementary online video course material passionate about music! \* Discover brand-new Walks through troubleshooting and fixing common iPhone problems Whether this is your first iPhone or an upgrade to the latest version, iPhone All-in-One For Dummies helps you unlock all of its incredible capabilities.

Sams Teach Yourself iCloud in 10 Minutes John Wiley & Sons

Get the most out of your iPad with iPad Made Simple—learn all the key features, understand

and tricks. This book includes over 740 pages of easyto-read instructions and over 1,000 carefully recognition interfaces, tour the iPhone's built-in apps annotated screen shots to guide you to iPad mastery. With iPad Made Simple, you 'Il never be left wondering, "How did they do that?" CompTIA A+ Practice Questions Exam Cram Core 1 (220-1001) and Core 2 (220-1002) Elluminet Press acquiring and listening to music, creating and sharing Everything You Need to Know about Digital Music! Download, rip, store, organize, play, streamnewest iPhone hardware and iOS software, along with anything, anywhere Seriously into digital music? Bestselling how-to author, serious audiophile, and eclectic music-lover Michael Miller will help you get all the digital tunes you want, whenever and wherever you want them! Miller guides you through today's best new options, from iTunes to Spotify...helps you make the most of social music, Internet radio, and cloud music services...even shows how to transform your home into a digital music paradise. This book is packed with practical answers, easy step-by-step instructions, insider tips, great ideas, and new music sources you never knew existed! For everyone who's digital music services, sites, and devices that fit your lifestyle \* Find great new music on iTunes, Amazon, and sites you've never heard of \* Get the truth about piracy, file sharing, and copyright \* Find huge amounts of legally free music \* Rip, store, and organize: Build your perfect music library \* Determine the best audio file format and compression rate for your collection \* Create simply amazing playlists \* Stream songs anywhere, with Spotify, Pandora, Internet radio, and the cloud \* Get

audio system \* Build a whole-house digital audio system, the easy way \* Choose your best next media player (Apple or otherwise) \* Find and share tunes on Facebook, Twitter, Google+, and beyond The Connected Apple Family John Wiley & Sons Mac. iPhone. iPad. Apple TV? While Apple TV may not get the same press is other Apple products, that is Be smart (and safe!) and create a bootable Mac about to change. For years, Apple TV was touted on Apple 's hobby product—something they tinkered with occasionally, but not something they put as much effort in as other Apple products. This guide is an introduction to the newest Apple TV (released in October 2015). If you are just "thinking" about making the switch from cable to streaming TV, then this book will show you how; if you 've already made the switch, but you want to get the most out of it, then it will covers that as well. There 's something for everyone here, so read on...

<u>iPhone 4 Made Simple</u> Peachpit Press Most of us know how to use an iPhone for some activities and a Mac for others, but the experience is much richer when our Apple products work together. Bypass the frustration of wrangling separate devices and tap into Apple 's hardware and software ecosystem. From streaming movies across devices to sharing music, apps, and calendars between friends and family members, Apple 's products are designed to work together, to your and your family 's benefit. Jeff and Dan show you how to Set up Family Sharing and designate a Family Organizer Share music, movies, and apps among family members Manage passwords and stay safe,

great sound from your iPod or iPhone on your home including tips on creating good passwords and using Touch ID Share essential information, including calendars, contacts, reminders, maps, and files Control a family member 's screen remotely for easier longdistance troubleshooting Back up your irreplaceable data, whether it 's on iOS devices (iCloud and iTunes) or your Mac (Time Machine) backup Welcome the newest member of the Apple family, the Apple Watch, and learn how it will extend your current devices Packed with full-color images and step-by-step instructions, this invaluable guide will quickly help you get Apple devices and apps working to their full potential for your family. Macs All-in-One For Dummies John Wiley & Sons

> With iPod and iTunes, Apple's gotten the world hooked on portable music, pictures, and videos. One thing they haven't delivered, though, is an easy guide for getting the most from your sleek little entertainment center. a book as breathtaking and satisfying as its subject. Our latest edition thoroughly covers the redesigned iPod Nanos, the video iPod, the tiny Shuffle and the overhauled iTunes 7. Each custom-designed page sports easy-tofollow color graphics, crystal-clear explanations, and guidance on the most useful things your iPod can do. Topics

include: Out of the box and into your ears. Learn how to install iTunes, load music on your iPod, and how to get rid of that dang, flashing "Do not disconnect" message. Bopping around the iPod. Whether you've got a tiny Shuffle or a big-screen model you'll learn everything from turning your iPod off and on to charging your iPod without a computer. Special coverage for iPod owners with trickster friends: How to reset the iPod's menus to English if they've been changed to, say, Korean. In tune with iTunes. iTunes can do far more than your father's jukebox. Learn how to pick and choose which parts of your iTunes library loads onto your iPod, how to move your sacred iTunes Folder to a bigger hard drive, and how to add album covers to your growing collection. The power of the 'Pod. Download movies, play photo Enter iPod: The Missing Manual, 5th Edition-slideshows, find cool podcasts, and more: this book shows you how to unleash all your iPod's power. iPod is simply the best music player available, and this is the manual that should have come with it.

iPhone 11 User Instruction Manual John Wiley & Sons

The easy way to use your iPad or iPhone to make amazing music If you are a budding or established musician looking to use your iPad or iPhone as a

portable musical instrument, recording studio, or composition tool, then you've come to the right place! iPad and iPhone For Musicians For Dummies explains in plain English how to hook up your preferred instrument to your iPad or iPhone to work on music projects within a plethora of recording apps. You'll also learn how to incorporate both real and MIDI instruments and audio, edit individual tracks, work with effects and chain multiple apps together, and mix and master songs. Thanks to apps such as AmpliTube, AudioBus, and Apple's own GarageBand, musicians can record entire songs in the comfort of their own homes and then mix, master, and distribute them right there on their iPads or iPhones. Packed with tons of step-by-step instructions, this friendly guide shows you how to use your device to go from recording a basic piece of music to creating and uploading complete songs with full instrumentation and multiple tracks, instruments, and effects. Demonstrates how to hook up your guitar or keyboard directly to your iPad or iPhone to record professional-grade tracks Helps musicians get the most out of their iPads or iPhones as portable musical instruments, recording studios, and composition tools Written by an industry expert and former senior writer for IK Multimedia, a leading manufacturer of music apps and hardware accessories for the iOS market Coverage goes beyond GarageBand to include other popular technologies Don't let the limitations and expense of yesterday's home studios keep you from recording awesome music—let iPad and iPhone For Musicians For Dummies show you how easy it is to record and

master your own music right from your living room.
The Ultimate Digital Music Guide Fehintola
Otegbeye

A hip, straightforward guide to squeezing every bit of functionality from the iPad 2 Apple's new iPad 2 offers new functionality, WiFi or 3G connectivity, a choice of data plans, and a new and more powerful iOS 4 operating system in a thinner, lighter device. This book shows how to get the most from every feature. It covers the two front- and rear-facing cameras, advice on using the multitouch display, and the pros and cons of WiFi vs. 3G. Then it explores video chatting with FaceTime, streaming music and movies to your HDTV, tips on shooting HD video, how to sync the iPad to your computer and transfer content, and much more. With its advanced iOS 4 operating system, the iPad 2 offers new functionality, two cameras, WiFi and 3G connectivity, and the availability of thousands of apps This book explains how to evaluate and choose a data plan as well as how to set up your iPad 2 with iTunes, transfer content, and sync the iPad with your computer Covers downloading movies, music, and iBooks; buying or renting TV shows; managing e-mail, calendars, and to-

do lists; and using built-in productivity apps Explores video chatting, taking photos and HD video, accessing social media, finding hotels and restaurants, and even how the iPad can make learning more fun for kids Get all you paid for in your iPad 2 with the advice in this book!

CompTIA A+ Practice Questions Exam Cram Core 1 (220-1101) and Core 2 (220-1102) John Wiley & Sons

Making Everything Easier! With iPhone® Application Development for Dummies, Second Edition, you'll learn to: Design small- or large-scale iPhone applications for profit or fun Create new iPhone apps using Xcode® Get your applications into the App Store Work with frameworks Got a good idea? Turn it into an app, have some fun, and pick up some cash! Make the most of the new 3.1 OS and Apple's Xcode 3.2! Neal Goldstein shows you how, and even illustrates the process with one of his own apps that's currently being sold. Even if you're not a programming pro, you can turn your bright idea into an app you can market, and Neal even shows you how to get it into the App Store! Mobile is different? learn what makes a great app for mobile devices and how an iPhone app is structured What you need? download the free Software Development Kit, start using Xcode, and become an "official" iPhone developer The nitty-gritty? get the hang of frameworks and iPhone architecture Get busy with apps? discover how to make Xcode work for you to

support app development Off to the store? get valuable advice on getting your apps into the App Store Want to go further?? explore what goes into industrial-strength apps Open the book and find: What it takes to become a registered Apple developer How to debug your app What's new in iPhone 3.1 and Xcode 3.2 What goes into a good interface for a small device How applications work in the iPhone environment Why you must think like a user What the App Store expects of you What makes a great iPhone app Visit the companion Web site at www.dummies.com/go/iphoneappdevfd2e for source code and additional information on iPhone app development.

Manage passwords, with 1Password "O'Reilly Media, Inc."

Alan knows—and he's telling! All about your iPad. It's an iPod. It's an e-reader. It's an instant classic. And now you can discover all the secrets to this dazzling device, thanks to Alan Hess. You may think you already know your iPad inside and out, until Alan shows you how to write your own books, stream your iTunes, view comic book files, and transfer photos with Eye-Fi. He provides all the tips and techniques you need to get the absolute most out of your iPad. Figure you already get all things iPad? Don't count on it—until you read this book! Browse through the iBooksStore and start speed e-reading Catch all the news from traditional sources and news aggregator apps like Pulse and Flipboard Get all

your photos exactly where—and how—you want controller Enjoy music on your TV, including them to be Create documents, crunch numbers, work on presentations—and iWork from the beach! Access your files on the go with Dropbox and read just about any file with GoodReader Get more out of—and into—your iPad than you ever thought possible

do to use Apple Music Set restrictions to prevent kids from accessing adult material Control your Apple TV using an iPhone Customize your Apple TV to fit how you use it Configure settings for people with visual impairments Solve common problems with

The Ultimate Digital Music Guide Apress Step-by-step instructions with callouts to Apple TV screenshots that show you exactly what to do. Help when you run into problems or limitations. Tips and Notes to help you get the most from Apple TV. Fullcolor, step-by-step tasks walk you through doing everything you want to do with your Apple TV. Learn how to: Set up your Apple TV – and how to do it faster with an iPhone Control a home entertainment system using the Apple TV Use Siri to find content, launch apps, and get useful information Rent and buy movies and TV shows from iTunes Stream video from Netflix ®, Hulu, HBO ®, and Showtime ® Find every app that offers the movie or TV show you 're looking for with just one search Make your Apple TV even more fun by finding and using the best apps and games Use your Apple TV remote as a motion-sensitive game

how to use Apple Music Set restrictions to prevent kids from accessing adult material Control your Apple TV using an iPhone it Configure settings for people with visual impairments Solve common problems with the device Discover the hidden features and shortcuts that let you truly master the Apple TV Register Your Book at www.quepublishing.com/register and save 35% off your next purchase. iPad Made Simple Que Publishing All iPad, all the time—the ins and outs of all things iPad and iPad 2! Packed with the power of a MacBook, iPod touch, eReader, digital camera, portable game console, and so much more, the iPad is an awesome device. And the business world has certainly taken notice. The iPad is moving into the enterprise where power users and professionals alike are using the device to increase their productivity and work smarter at the office and on the go. Long-time For Dummies author Nancy Muir walks you through the latest functions, features, and capabilities of the iPad and iPad 2 in six easy-tounderstand minibooks. The minibooks cover setting up and synching your iPad; using the

iWork applications; printing from your iPad;

managing your contacts and calendar; accessing your e-mail and the web; making FaceTime video calls; using your iPad as a presentation tool; and finding the best apps for travel, news, weather, finances, and business productivity. This revised new edition includes updated coverage of iOS 5, iCloud, and the latest must-have iPad apps. Packs six minibooks in one full-color guide: iPad Basics, Just for Fun, iPad on the Go, Getting Productive with iWork, Using iPad to Get Organized, and Must-Have iPad Apps Covers the newest iPad features, functions, and capabilities, including Notification Center, Reminders, iMessage, Newsstand, Safari enhancements, photo editing, and more Shows you how to use iWork and other productivity apps to dress up your documents, create stellar spreadsheets, add pizzazz to your presentations, and maintain your schedule on the run Walks you through connecting with WiFi and 3G; using Maps for directions and places to stay when you're away from the office; keeping in touch with e-mail and social networking; and using your iPad as a remote desktop while you're on the road Includes information on having a little fun, too, with tips on loading your iPad or iPad 2 with music, movies, photos, e-books, games, apps, and more Now that you've got an iPad, get the perfect iPad accessory: iPad 2 All-in-One For Dummies, 3rd Edition.